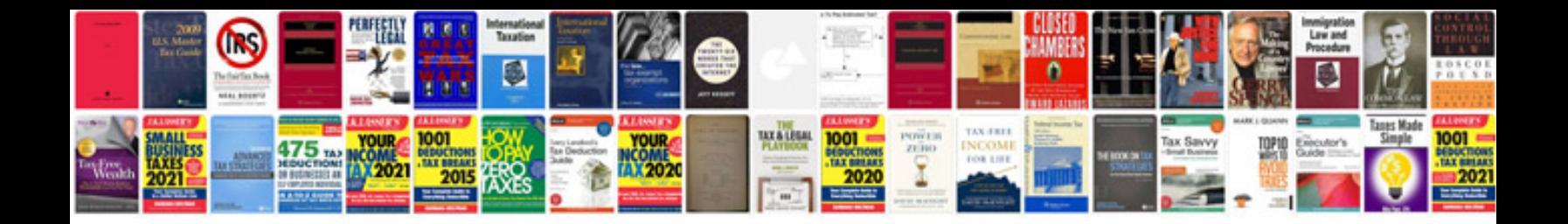

Parts of the body worksheets

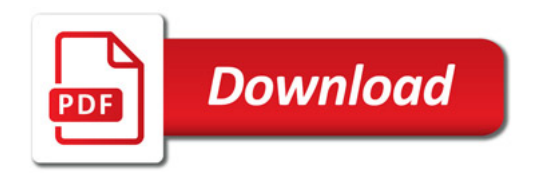

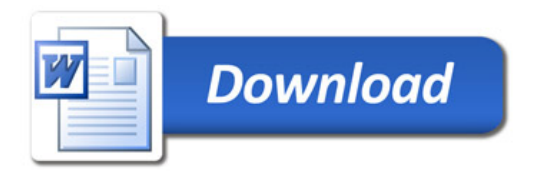